# **eole-proxy - Scénario #15266**

# **Pouvoir régler le paramètre "proxyexchange" de e2guardian dans gen\_config**

02/03/2016 16:41 - Benoit Guinet

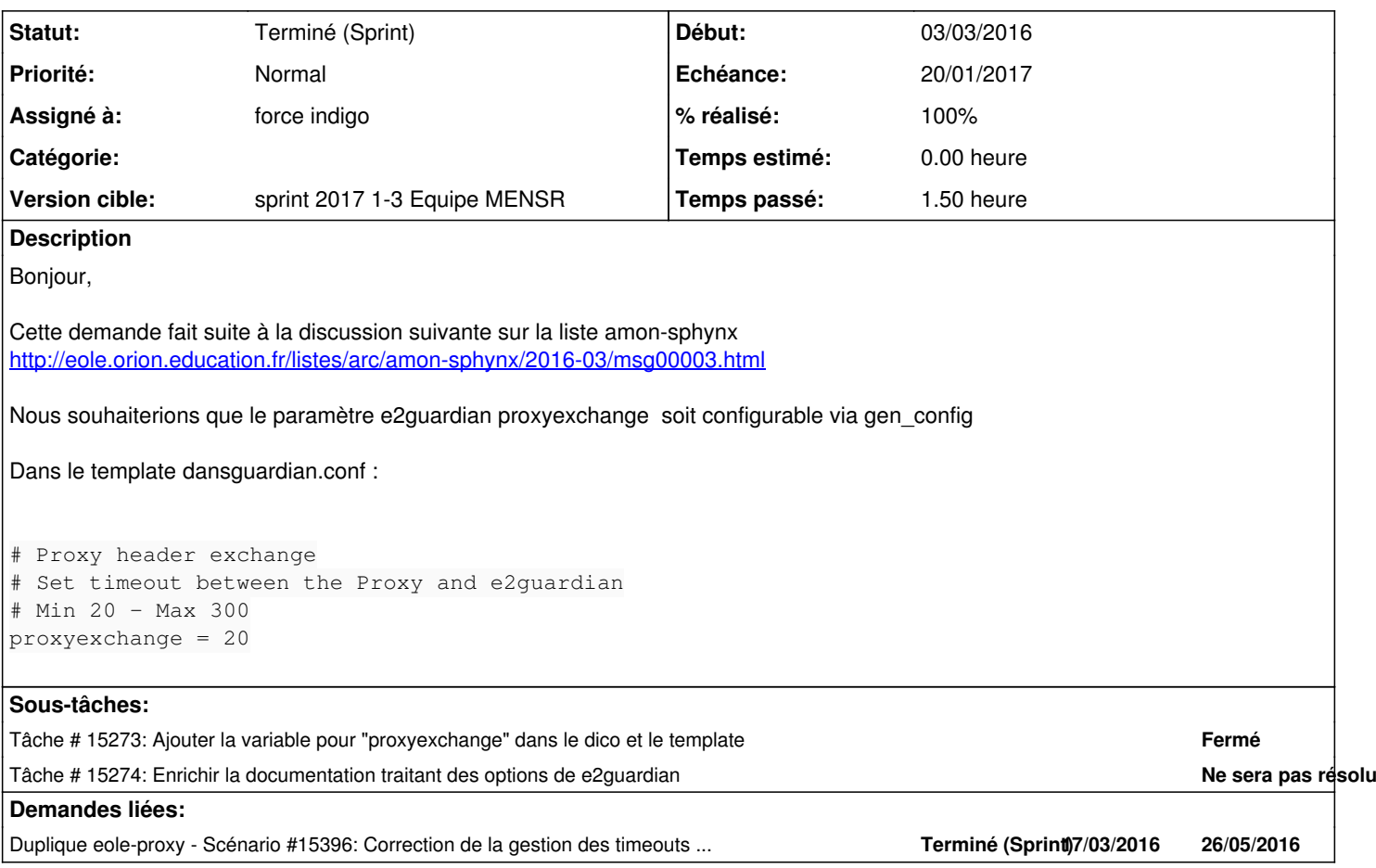

## **Historique**

## **#1 - 03/03/2016 11:11 - Joël Cuissinat**

*- Tracker changé de Demande à Proposition Scénario*

*- Projet changé de Amon à eole-proxy*

*- Sujet changé de e2guardian : pouvoir regler le parametre proxyexchange dans gen\_config à Pouvoir régler le paramètre "proxyexchange" de e2guardian dans gen\_config* 

*- Description mis à jour*

#### **#2 - 07/03/2016 11:32 - Scrum Master**

- *Tracker changé de Proposition Scénario à Scénario*
- *Début 03/03/2016 supprimé*
- *Release mis à EOLE 2.6.0*
- *Points de scénarios mis à 2.0*

# **#3 - 11/07/2016 10:51 - Scrum Master**

*- Release changé de EOLE 2.6.0 à EOLE 2.6.1*

# **#4 - 07/12/2016 12:19 - Joël Cuissinat**

*- Points de scénarios changé de 2.0 à 1.0*

# **#5 - 07/12/2016 12:20 - Joël Cuissinat**

*- Assigné à mis à force indigo*

## **#6 - 03/01/2017 09:30 - Luc Bourdot**

- *Echéance mis à 20/01/2017*
- *Version cible mis à sprint 2017 1-3 Equipe MENSR*
- *Début mis à 03/01/2017*

#### **#7 - 04/01/2017 15:46 - Joël Cuissinat**

*- Duplique Scénario #15396: Correction de la gestion des timeouts de connexion e2guardian ajouté*

### **#8 - 04/01/2017 15:56 - Joël Cuissinat**

Le problème a déjà été résolu dans [#15396.](https://dev-eole.ac-dijon.fr/issues/15396)

Les directives ont changé de nom dans e2guardian et la configuration a été adaptée sans que les variables Creole soient renommées (mais les libellés ont été modifiés afin d'indiquer explicitement le changement).

Dans le template guardian.conf, on retrouve bien la directive :

# Proxy header exchange # Set timeout between the Proxy and e2guardian # Min 20 - Max 300 proxyexchange = %%docheadertimeout

Qui est paramétrable dans l'interface de configuration : [Proxy header exchange \(ex: Doc Header Timeout\)](http://eole.ac-dijon.fr/documentations/2.5/partielles/HTML/ModuleAmon/co/022-configuration-filtrage.html#ocN111)

**#9 - 19/01/2017 10:36 - Joël Cuissinat**

*- Statut changé de Nouveau à Terminé (Sprint)*